## **Announcer**

Set your game announcer here. Currently this feature supports up to 10 events that will trigger these sounds.

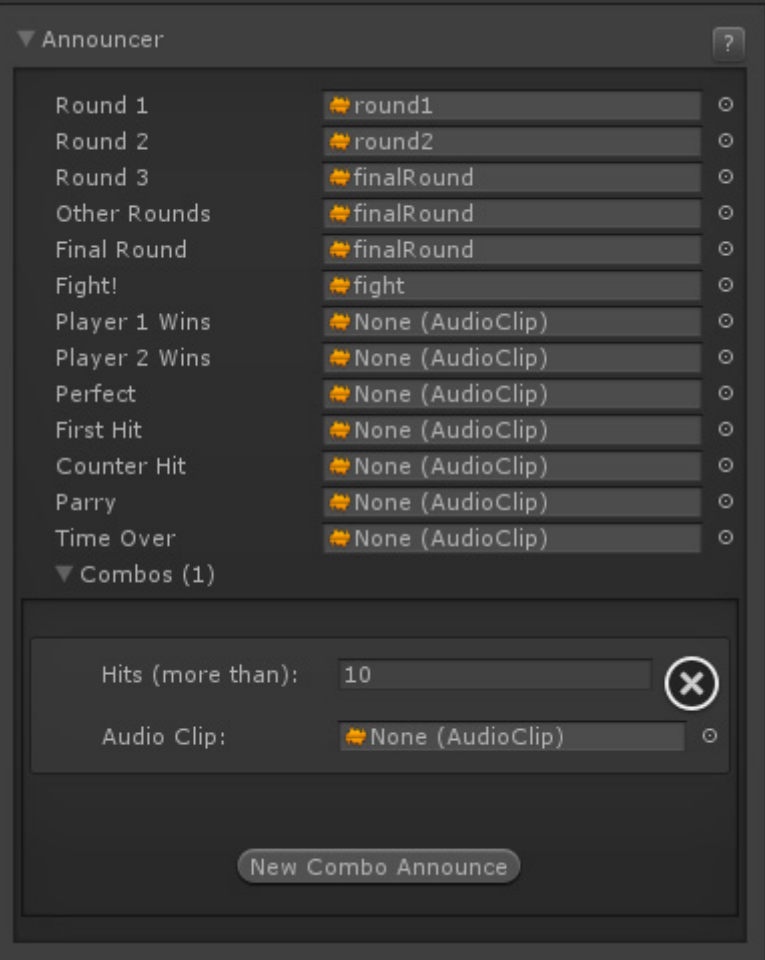

**Notes:** For announcer combos, higher hit sounds override lower hit sounds.

Example: If you have sounds for 10 hits combo and 20 hits combo, if the combo ends at 21, only the 20 hits combo will be played.

Code access:

UFE.config.announcerOptions

Code example:

UFE.PlaySound(UFE.config.announcerOptions.fight);

## [< Back to Global Editor](http://www.ufe3d.com/doku.php/global:start)

From: <http://www.ufe3d.com/>- **Universal Fighting Engine**

Permanent link: **<http://www.ufe3d.com/doku.php/global:announcer?rev=1393912971>**

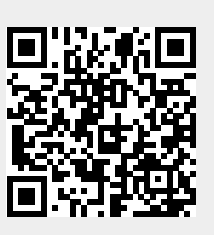

Last update: **2014/03/04 01:02**